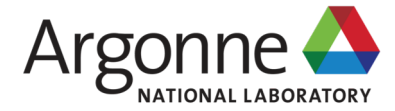

#### **OPENMP 4.5 DEVICE OFFLOADING DETAILS**

COLLEEN BERTONI

Main references:

- **Using OpenMP – The Next Step** by van der Pas, Stotzer and Terboven, MIT Press, 2017
- 4.5/5.0 OpenMP Specification and Examples

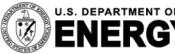

U.S. DEPARTMENT OF Argonne National Laboratory is a<br>**ENERCY** U.S. Department of Energy laboratory<br>MERCY managed by UChicago Argonne, LLC.

- 1. What is the basic device execution model, and the constructs used
	- Host-centric, hierarchical parallelism with thread teams
	- Difference between teams and parallel
- 2. How to distribute work to threads using worksharing, and the constructs used
	- Distribute, for/do, combined constructs
- 3. How to map data between host and device, constructs used, and data scopes for the main constructs
	- How to decrease unnecessary data transfer
- 4. How to check if what you think is happening is actually happening
	- OpenMP runtime routines
	- Nvprof (on Nvidia GPUs)

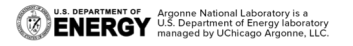

## **OVERVIEW**

- **Introduction and some terminology** 
	- Execution model and data environment
- Important OpenMP 4.5 Constructs/Concepts
	- 1. Device execution control
	- 2. Workshare
	- 3. Data mapping
	- 4. Runtime routines (and nvprof)
- **Demo on JLSE at ALCF**

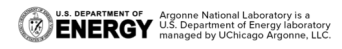

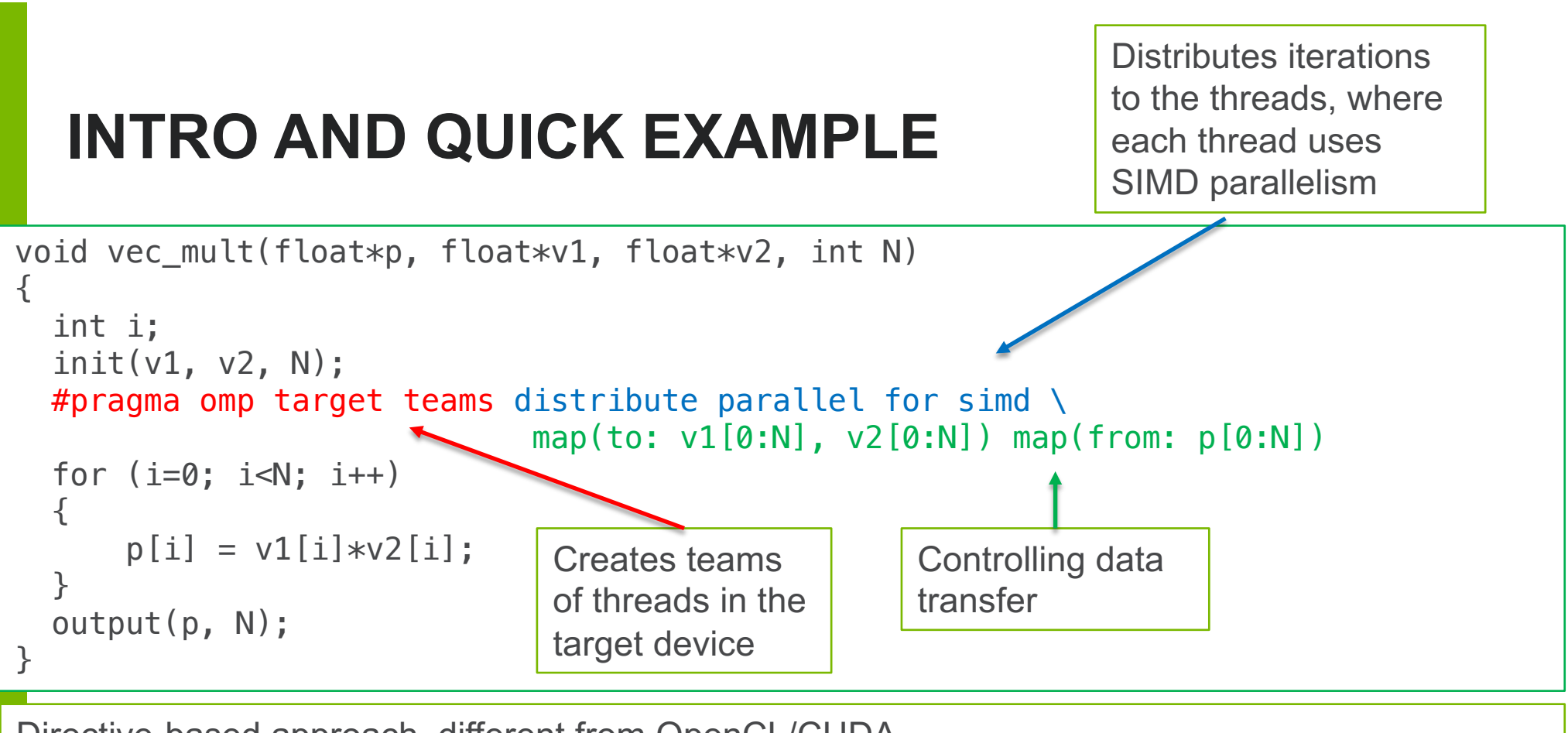

Directive-based approach, different from OpenCL/CUDA

# **OVERVIEW OF EXECUTION**

**EXECUTE:** Host-centric execution model

**ENERGY** Argonne National Laboratory is a straight and the Argon Mark of Energy laborator of ENERGY and a LC (Chicago Argonne: LLC

- *Device*: implementation-defined execution unit
- When the host thread reaches a target region, it generates a target task, and the host thread suspends the generating task it was executing
- Initial task is generated on the device
- Initial thread carries out the task on the accelerator
- § When it's done, the host thread resumes

5

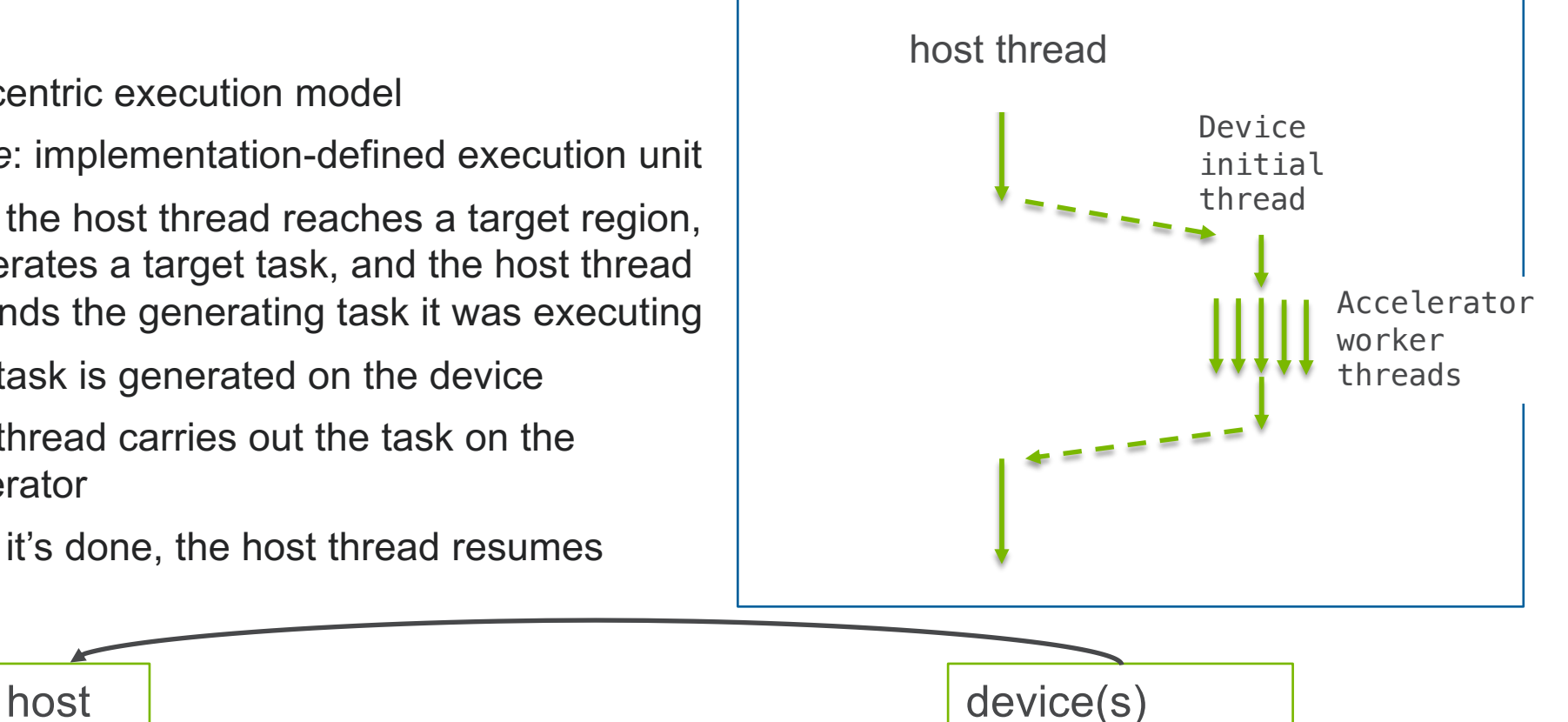

Argonne A

# **DATA ENVIRONMENT**

- § Accelerator contains a *device data environment,* which contains the set of all variables that are available to the threads on the accelerator
- § When an *original variable* in the host's data environment is mapped to an accelerator, a *corresponding variable* is allocated in the accelerator's device data environment. Over the execution of the program, variables changes through mapping and unmapping
- Original and corresponding variables may or may not share the same storage location

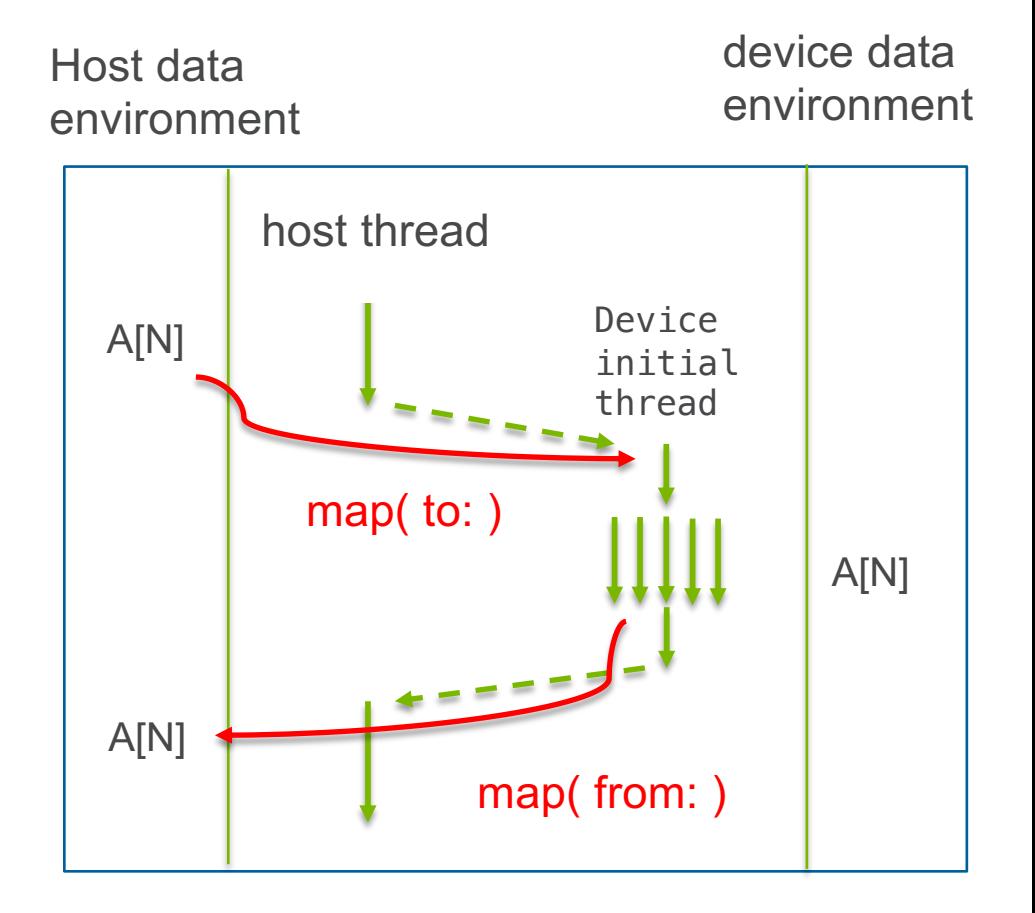

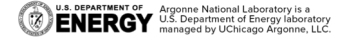

# **OVERVIEW**

- **Example 1** Introduction and some terminology
	- Execution model and data environment

#### ■ Important OpenMP 4.5 Constructs/Concepts

- 1. Device execution control
- 2. Workshare
- 3. Data mapping
- 4. Runtime routines (and nvprof)
- § Demo on JLSE at ALCF

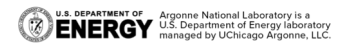

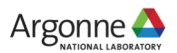

# **1. DEVICE EXECUTION CONTROL**

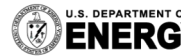

U.S. DEPARTMENT OF Argonne National Laboratory is a<br>**ENERGY** U.S. Department of Energy laboratory<br>MERGY managed by UChicago Argonne, LLC.

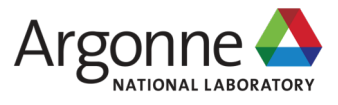

# **DEVICE EXECUTION CONTROL**

- § During execution, we want to offload code to the accelerator, spawn threads to run code blocks in parallel, and take advantage of the available hardware
- Hierarchical parallelism
	- Fine-grained parallelism between threads in a single threadblock on a streaming multiprocessor (SM), share local memory and ability to sync
	- Coarse-grained parallelism different threadblocks running on the same SM or different SMs, share global memory

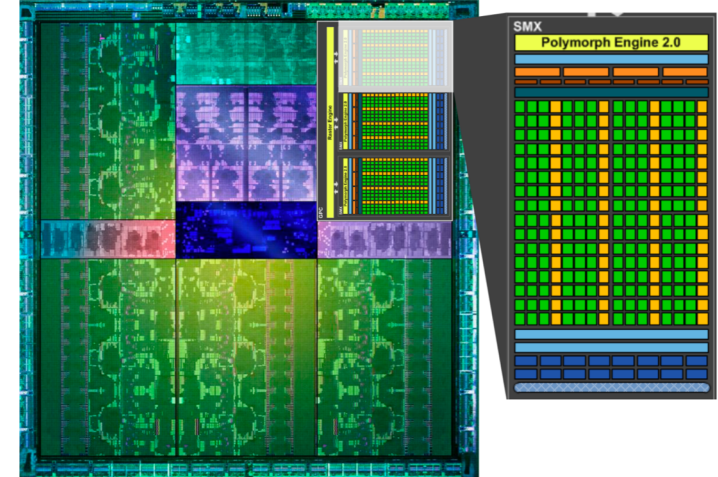

Image from Ref. 5 ("Targeting GPUs with OpenMP4.5 Device Directives", Beyer and Larkin )

## **DEVICE EXECUTION CONTROL: IMPORTANT CONSTRUCTS**

§ During execution, we want to offload code to the accelerator, spawn threads to run code blocks in parallel, and take advantage of the available hardware

#### ■ Target construct

#pragma omp target *[clause [[,]] clause ... ] structured block*

#### **Target teams construct**

#pragma omp teams *[clause [[,]] clause ... ] structured block*

# **TARGET CONSTRUCT**

- Marks code for offload onto a device
- When a host thread reaches a target construct, the host thread execution pauses (by default) and a single initial thread executes the target region on the default device
- Clauses to control behavior, like nowait and device

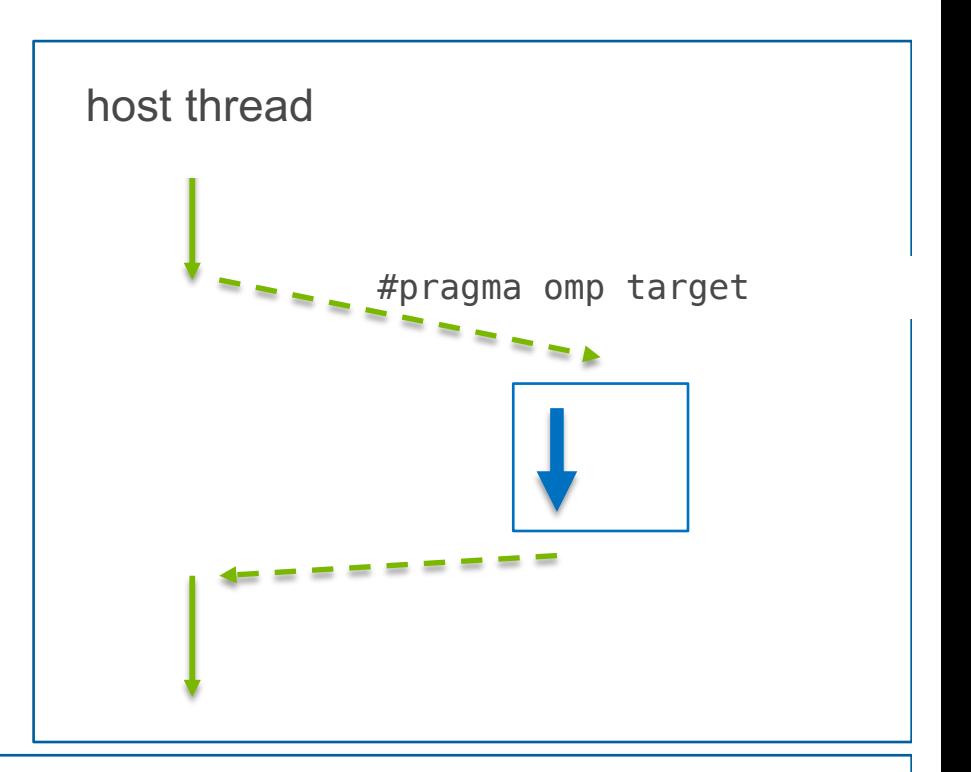

```
#pragma omp target
\left\{ \right.C = A + B;}
```
- § **target teams** starts a *league* of initial threads where each thread is its own team, and in its own *contention group*. Each initial thread executes the teams region in parallel.
- Threads in different contention groups *cannot synchronize* with each other
- § Different from the **parallel** construct, which creates a single team of threads, where each thread in the team executes the parallel region. Threads can synchronize with each other.
- Clauses to control behavior, like num\_teams, thread\_limit

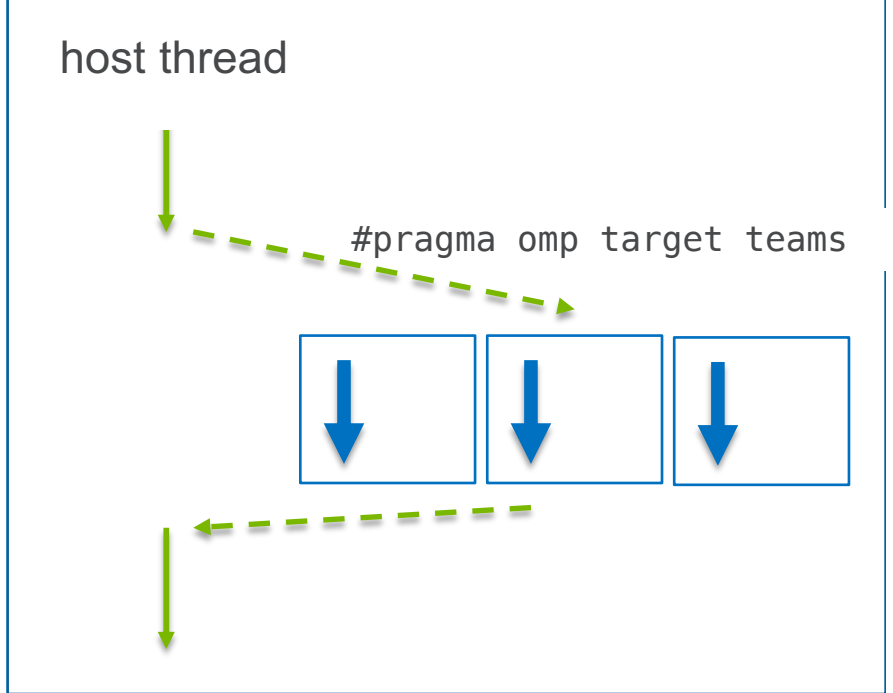

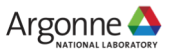

# **QUICK REVIEW: #PRAGMA OMP PARALLEL**

**• parallel** construct, which creates a single team of threads, where each thread in the team executes the parallel region. Threads can synchronize with each other.

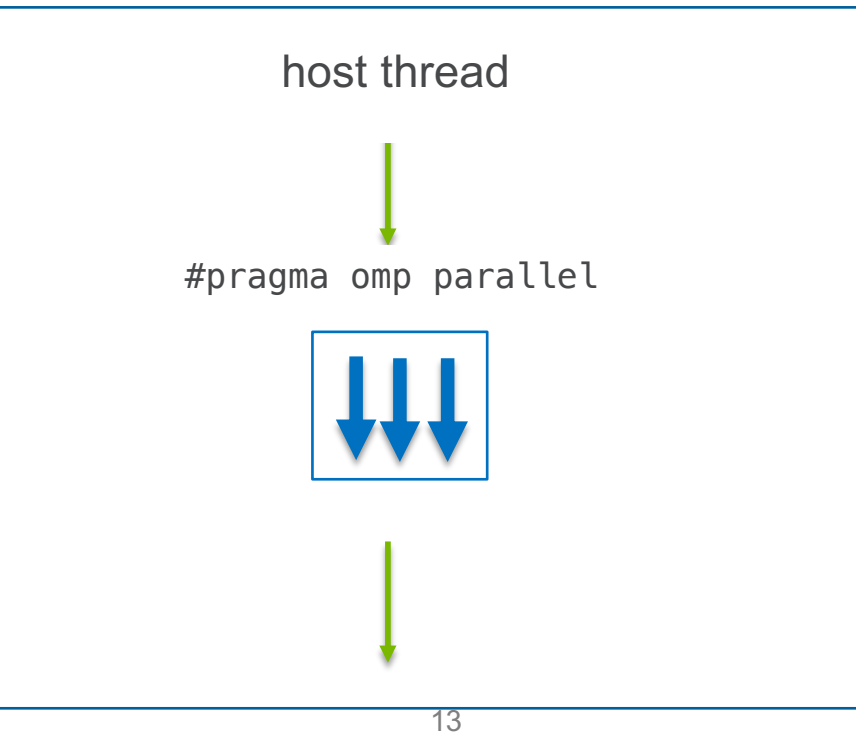

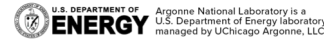

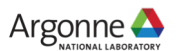

- § **target teams** starts a *league* of initial threads where each thread is its own team, and in its own *contention group*. Each initial thread executes the teams region in parallel.
- Threads in different contention groups *cannot synchronize* with each other
- § Different from the **parallel** construct, which creates a single team of threads, where each thread in the team executes the parallel region. Threads can synchronize with each other.
- Clauses to control behavior, like num\_teams, thread\_limit

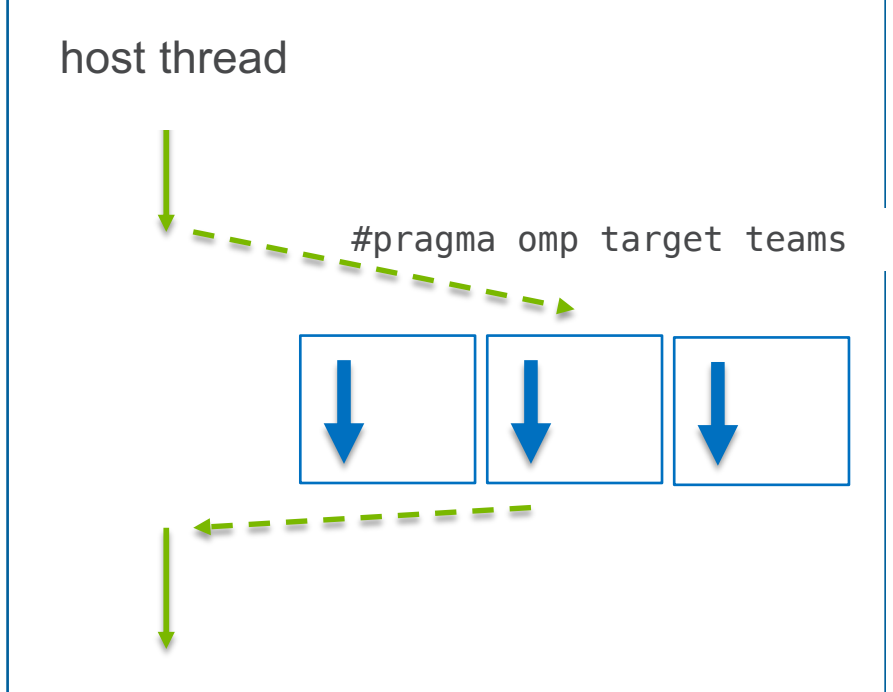

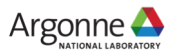

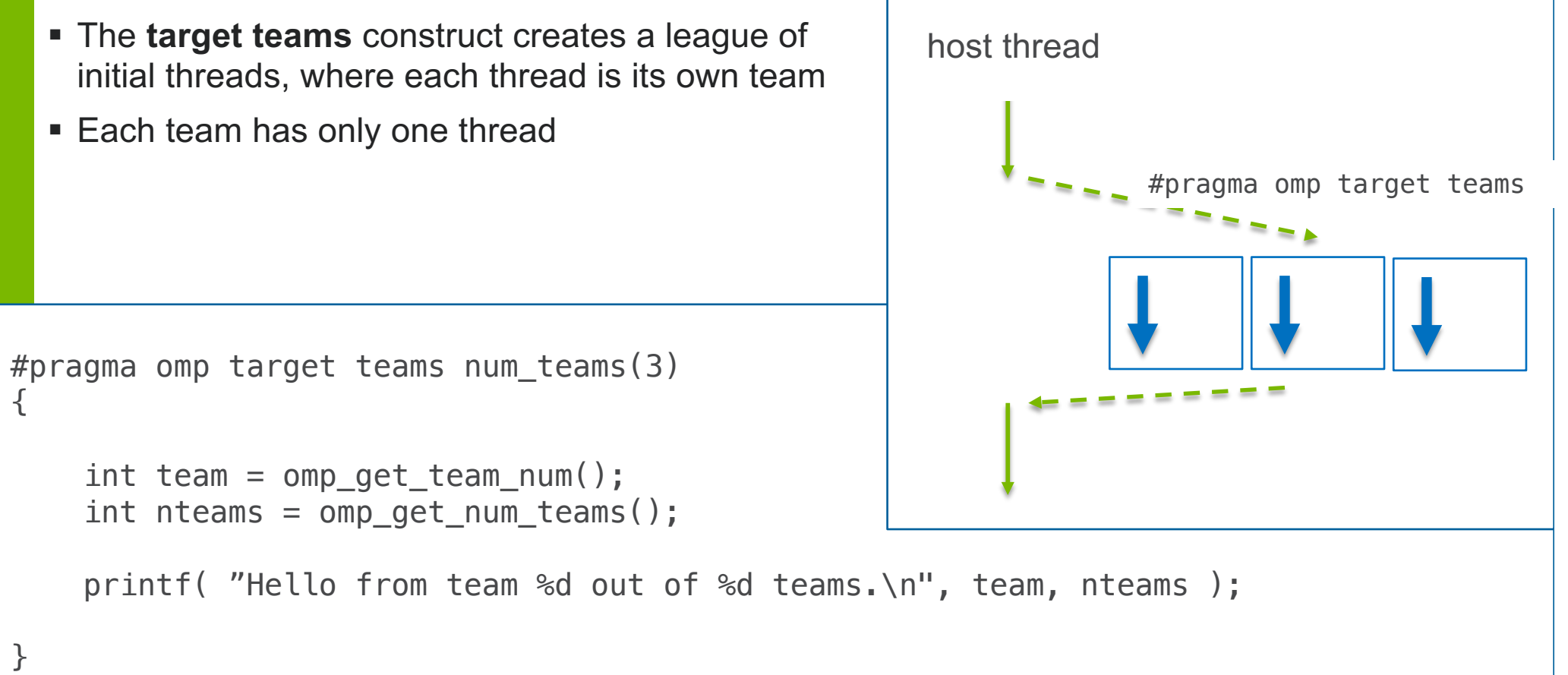

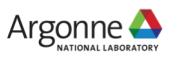

When a **parallel** construct is reached by a league, each initial thread becomes the master of a new team of threads, and each team concurrently executes the parallel region

```
#pragma omp target teams num_teams(3)
#pragma omp parallel
\{int team = omp_qet_t team num();
    int nteams = omp qet num teams();
    int tid = omp get thread num();
    int nthreads = omp\_get\_num\_threads();
    printf( "Team %d out of %d teams\nThread %d of out %d threads in the team.\n",
            team, nteams, tid, nthreads );
```
16

}

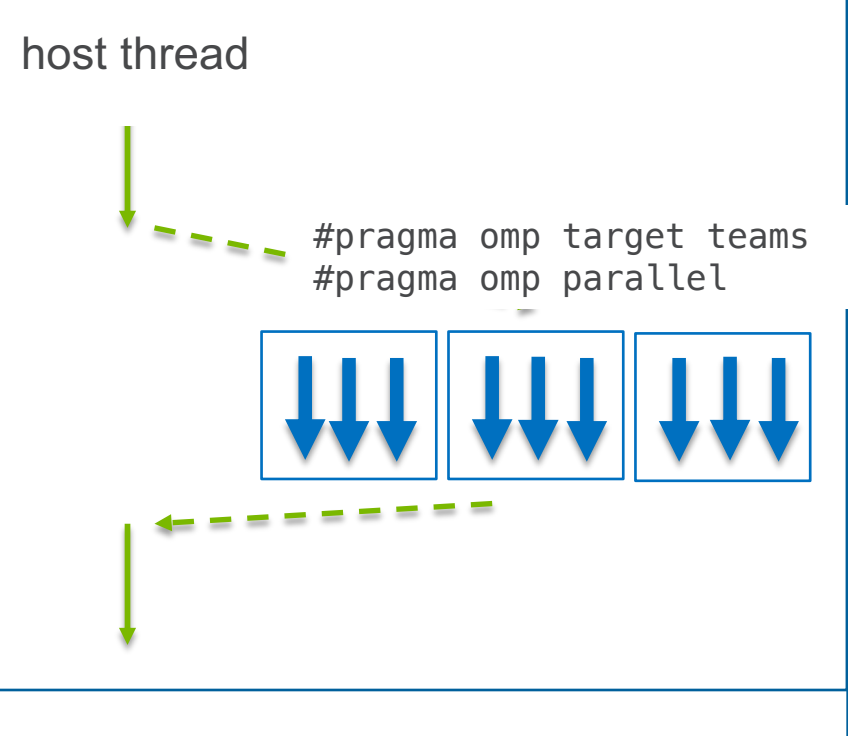

# **SUMMARY: DIFFERENCE BETWEEN TEAMS AND PARALLEL**

- #pragma omp teams
	- Coarser-grained parallelism
	- Spawns multiple teams, each with one thread
	- (Typically) map to SMs in Nvidia HW
	- Threads in different teams can't synchronize with each other
- #pragma omp parallel
	- Finer-grained parallelism
	- Spawns many threads in a team
	- (Typically) map to CUDA cores in Nvidia HW
	- Threads in a team can synchronize with each other (#pragma omp barrier)

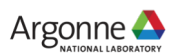

#### **2. WORKSHARING**

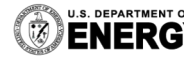

U.S. DEPARTMENT OF Argonne National Laboratory is a<br>
ENERGY U.S. Department of Energy laboratory<br>
managed by UChicago Argonne, LLC.

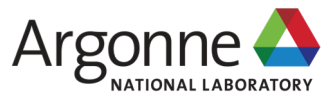

# **WORKSHARING: IMPORTANT CONSTRUCTS**

- § Purpose is spread the iterations of a loop across available hardware resources
- Distribute construct

```
#pragma omp distribute [clause [[,]] clause ... ]
    for-loop
```
§ Combined constructs

#pragma omp distribute parallel for*[clause [[,]] clause ... ] for-loop*

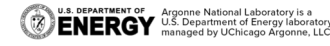

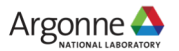

# **DISTRIBUTE CONSTRUCT**

- **Spreads the iterations of a loop coarsely** across hardware compute units
	- Workshares by distributing iterations of a loop to the initial threads in a league.
	- Compare to **for/do** constructs, which assign work associated with loop iterations to threads inside a team

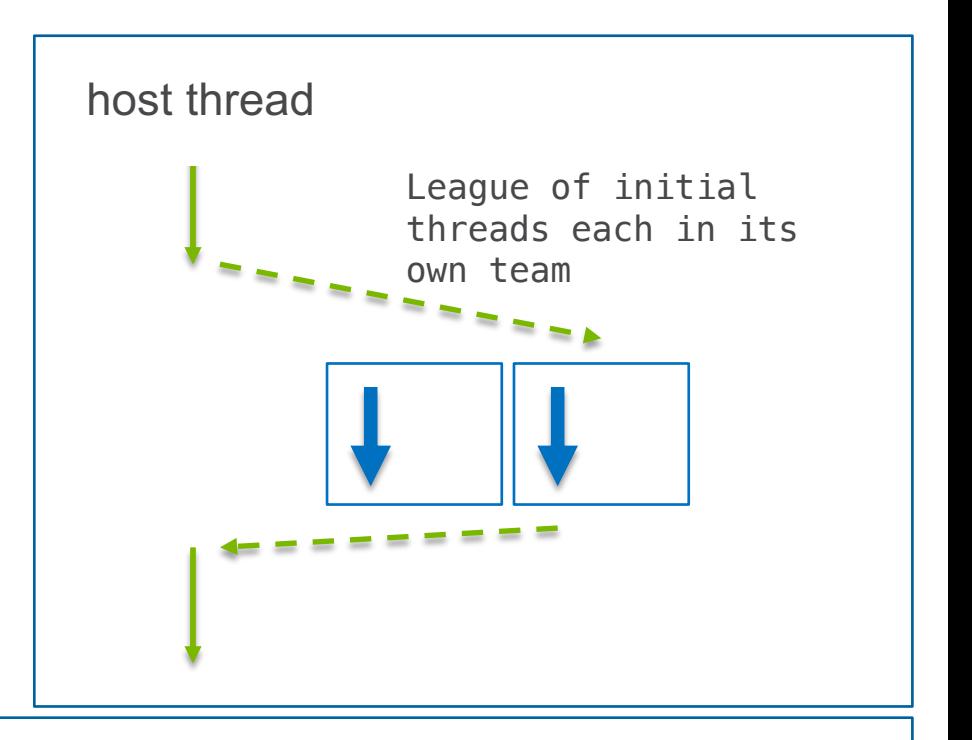

```
#pragma omp target teams num_teams(2)
#pragma omp distribute
  for(int i=0; i<\mathbb{N}; i++ )
    {
      v[i] = x[i];}
```
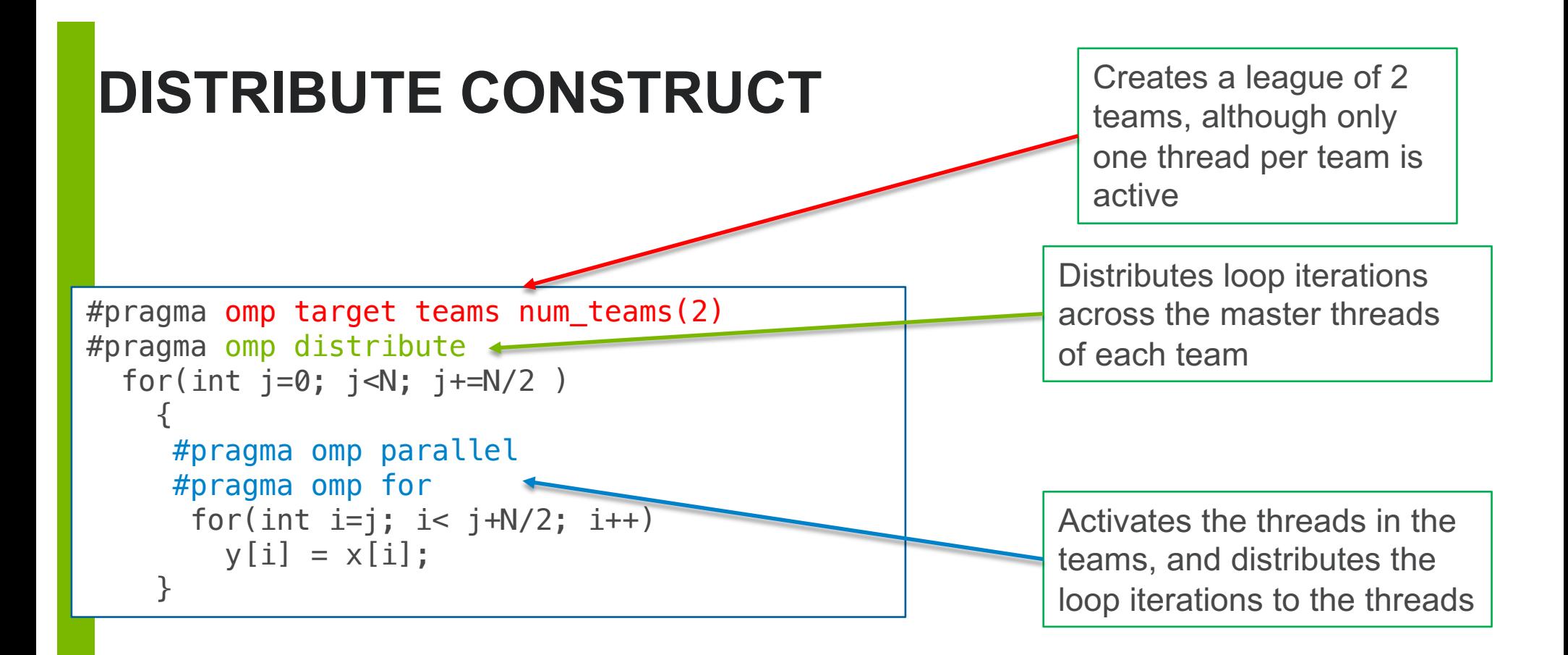

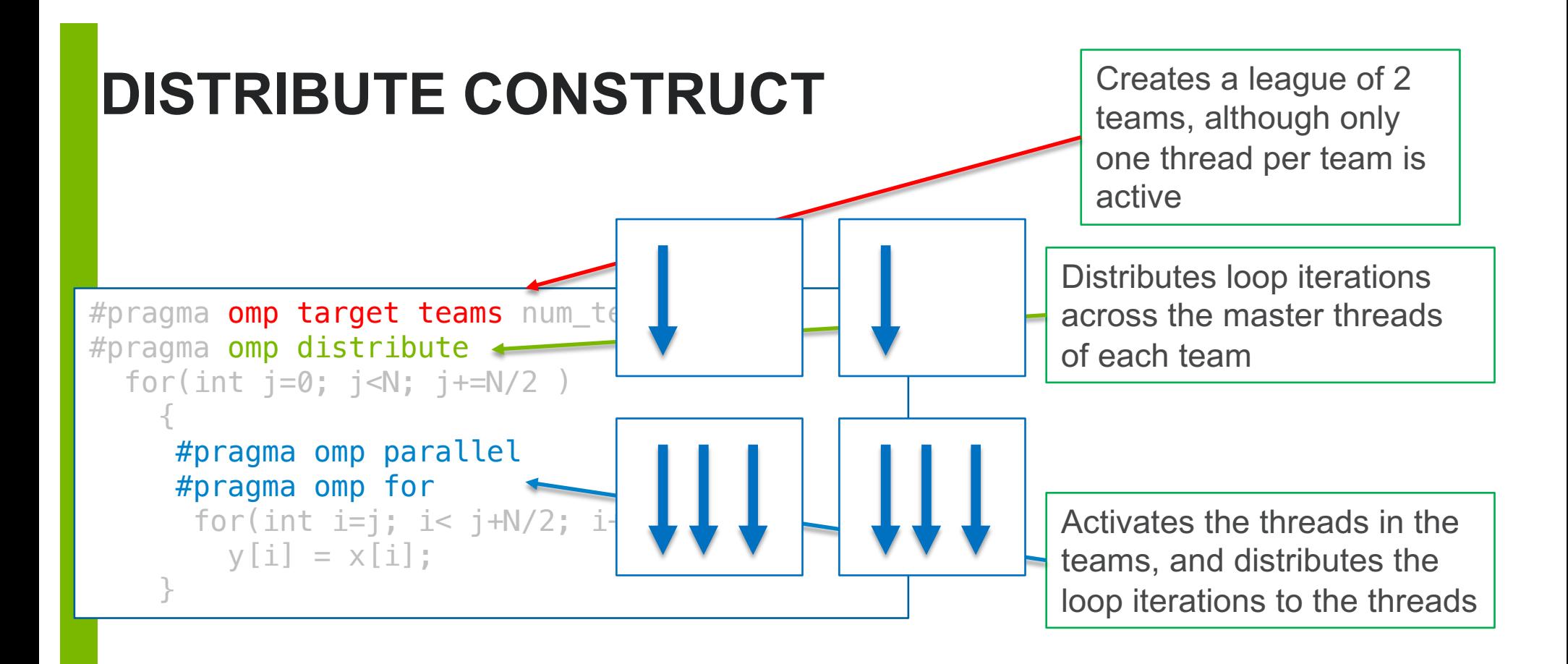

# **COMBINED CONSTRUCTS**

§ Purpose is to distribute loop iterations across multiple levels of parallelism without needing multiple loop nests

**#pragma omp target teams distribute parallel for**[clause[[,]clause] ] new-line for-loops #**pragma omp target teams distribute simd**[clause[ [,] clause]] new-line for-loops **#pragma omp target teams distribute parallel for simd**[clause[[,]…] ] new-line for-loops Etc.

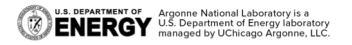

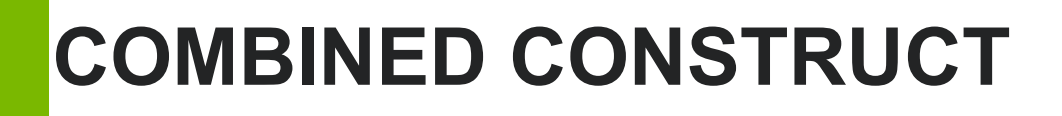

§ Worksharing across two levels of parallelism using combined constructs

for(int  $i=0$ ;  $i< N$ ;  $i++$  )

tar

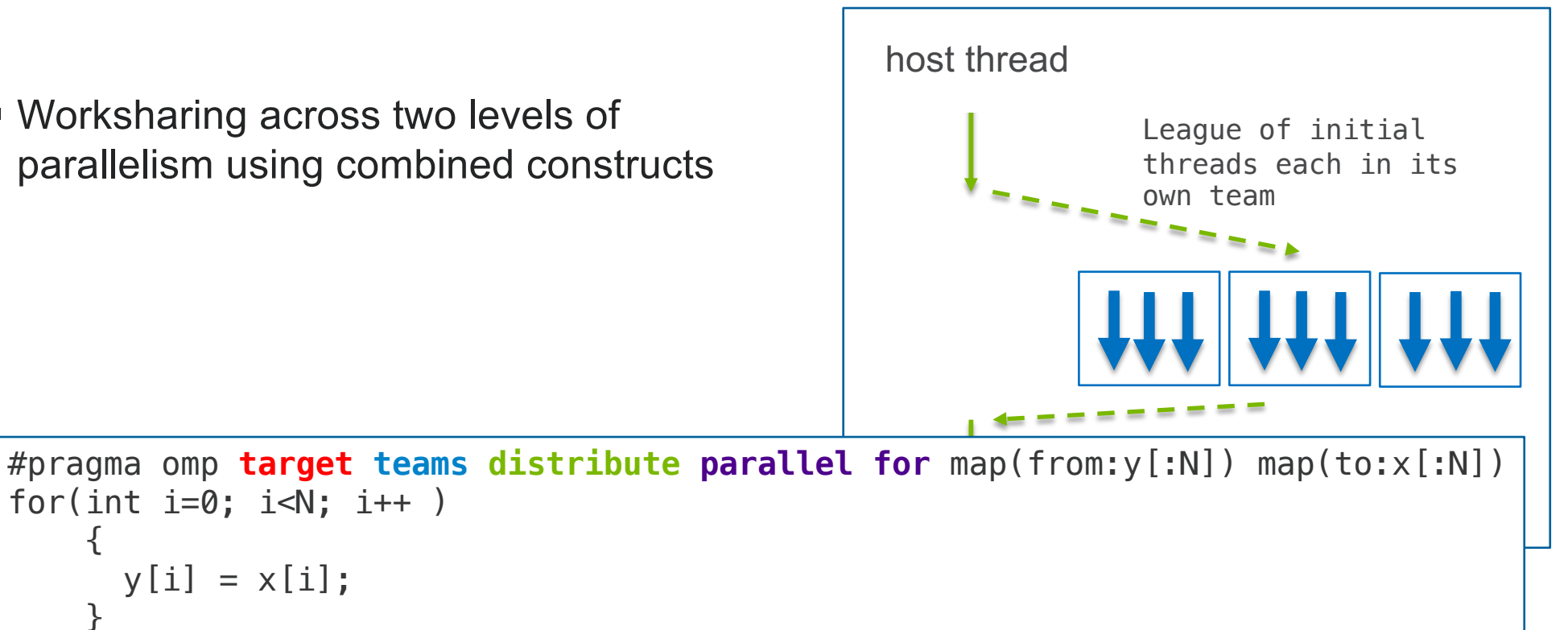

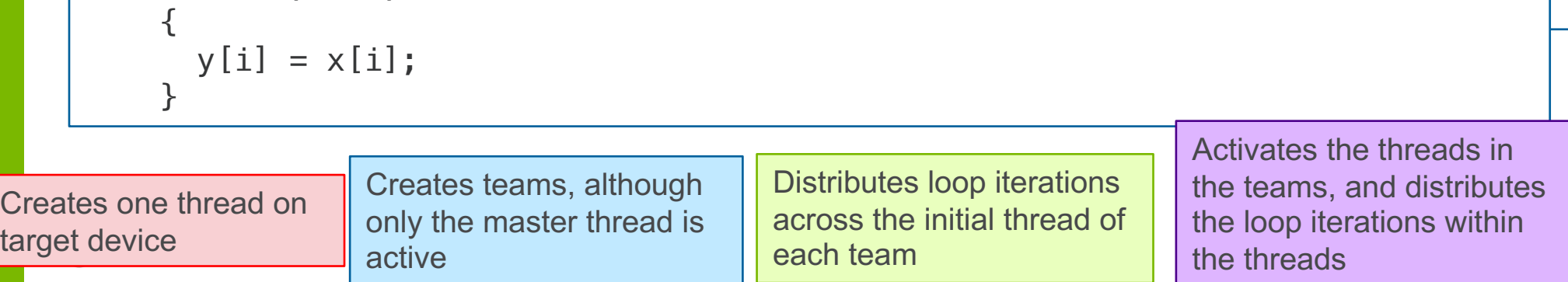

## **SUMMARY: DIFFERENCE BETWEEN TEAMS AND PARALLEL**

- #pragma omp teams
	- Coarser-grained parallelism
	- Spawns multiple teams, each with one thread
	- (Typically) map to SMs in Nvidia HW
	- Threads in different teams can't synchronize with each other
	- **Distributes loop iterations with distribute**
- § #pragma omp parallel
	- Finer-grained parallelism
	- Spawns many threads in a team
	- (Typically) map to CUDA cores in Nvidia HW
	- Threads in a team can synchronize with each other (#pragma omp barrier)
	- **Distributes loop iterations with for/do**

NATIONAL LABORATOR

### **3. DATA MAPPING**

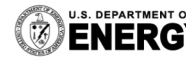

U.S. DEPARTMENT OF Argonne National Laboratory is a<br>
ENERGY U.S. Department of Energy laboratory<br>
managed by UChicago Argonne, LLC.

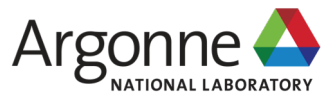

# **DATA MAPPING CLAUSES**

- Provides a mechanism for sharing variables between host and device
	- Memory may or may not be shared between host and device, but the implementation handles copying or not copying
- § A mapped variable is the *corresponding variable* in a device data environment to the *original variable* in the host device environment
	- Can be thought of as a shared variable, distinct from (first)private variables

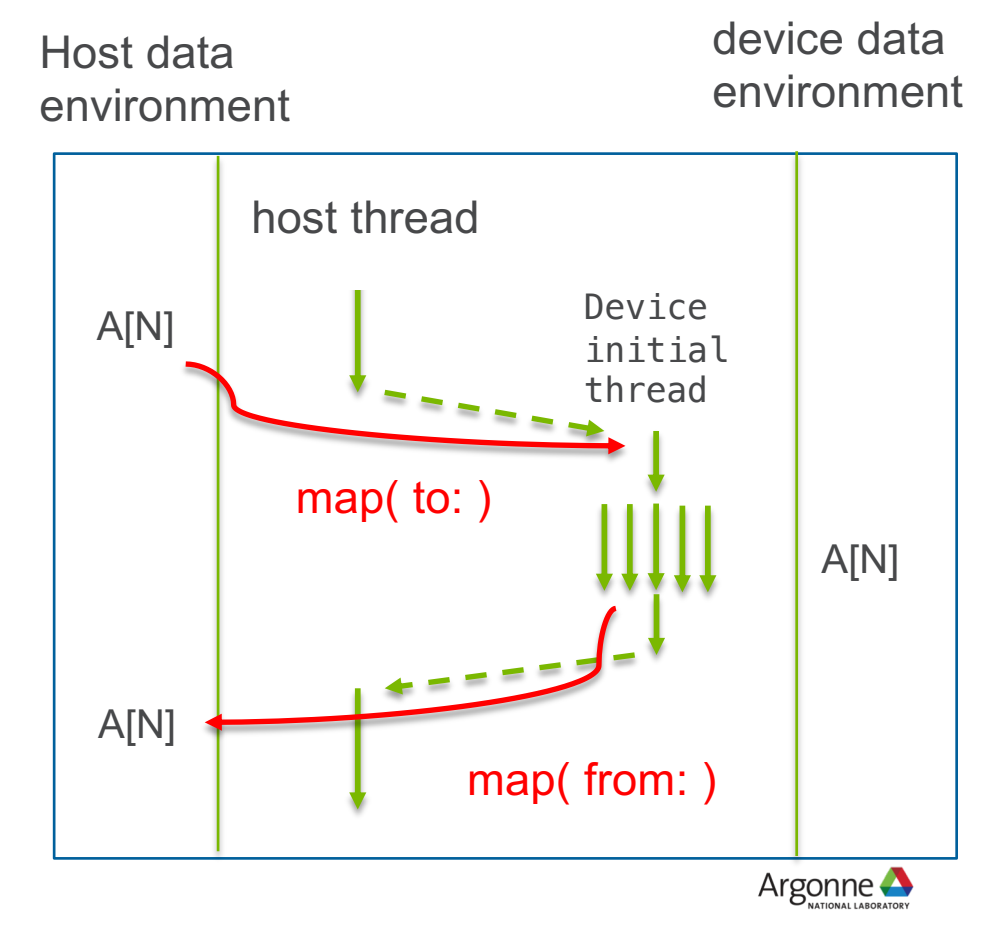

# **DATA MAPPING: IMPORTANT CONSTRUCTS**

- Map clause on a target construct
	- Map variables for a single target region
	- Enclosed region executes on device and maps data
- Target data
	- Map variables across multiple target regions in a structured block
	- Enclosed region does not execute on device, only maps data
- Declare target
	- Allows global variables to be mapped to an accelerator's device data environment for the whole execution of the program ("globally mapped").
- § Target enter/exit
	- Map variables in stand-alone clauses

map*([[map-type-modifier[,]] map-type:] list)*

#pragma omp target data *clause structured block*

#pragma omp declare target *declarations-defs-seq* #pragma omp end declare target

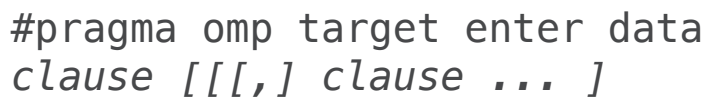

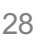

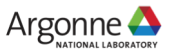

# **DATA MAPPING: IMPORTANT CONSTRUCTS**

- Map clause on a target construct
	- Map variables for a single target region
	- Enclosed region executes on device and maps data
	- Available *map-types* are:
		- map(to: X) : map to device before execution
		- map(from: X) : map from device after execution
		- map(tofrom: X) : map to/from device
		- map(alloc: X) : allocate on device
	- Defaults:
		- Arrays and structs are tofrom
		- Scalars are firstprivate
		- Be careful about pointers, since the memory address the pointer points to may not exist on the device

map*([[map-type-modifier[,]] map-type:] list)*

*Example:*

#pragma omp target map(alloc:y)

if you don't map explicitly, the compiler will do it for you

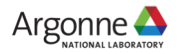

### **MAP CLAUSE: IMPLICIT MAPPING**

```
int x[N];
  int v[N];
#pragma omp target
```

```
\{int i;
  for(i=0; i< N; i++)v[i] = i+N;
```

```
for(i=0; i < N; i++)x[i] = y[i];
```
**ENERGY** Argonne National Laboratory is a **ENERGY** managed by UCS. Department of Energy laboratory LLC.

}

4 data transfers

30

The default map-type for arrays is **tofrom**:

On entry to the target region, storage is allocated for arrays **y** and **x** on the device. Then the values of **x** and **y** are copied to the accelerator. (*map-entry*)

On exit from the target region, the accelerator's values of **x** and **y** are copied back to the host, and storage for **y** and **x** on the accelerator is released. (*map-exit*)

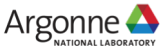

### **MAP CLAUSE: EXPLICIT MAPPING**

```
int x[N];
  int y[N];
#pragma omp target map(alloc:y) \setminusmap(from:x)
  {
    int i;
    for(i=0; i< N; i++)
```

```
v[i] = i+N;
```

```
for(i=0; i < N; i++)x[i] = y[i];
```
}

**ENERGY** Argonne National Laboratory is a **ENERGY** managed by UCS. Department of Energy laboratory LLC.

1 data transfer

31

The default map-type for arrays is **tofrom**:

On entry to the target region, storage is allocated for arrays **y** and **x** on the device. The the values of **x** and **y** are left uninitialized (no copying).

On exit from the target region, the accelerator's value of **x** is copied back to the host, and storage for **y** and **x** on the accelerator is released

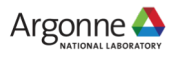

# **DATA MAPPING: IMPORTANT CONSTRUCTS**

- Target data
	- Map variables across multiple target regions in a structured block
	- Enclosed region does not execute on device, only maps data

```
#pragma omp target data clause
   structured block
Ex:
#pragma omp target data map(from: p[0:N])
  {
    #pragma omp target map(to: v1[:N], v2[:N])
    { }
    // host code
    #pragma omp target map(to: v1[:N], v2[:N])
    { }
  }
```
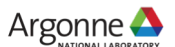

```
int i;
  init(v1, v2, N);#pragma omp target map(to: v1[:N], v2[:N]) map(from: p[:N]))
#pragma omp parallel for
    for (i=0; i<N; i++)p[i] = v1[i] * v2[i];init\_again(v1, v2, N);#pragma omp target map(to: v1[:N], v2[:N]) map(tofrom: p[:N])
#pragma omp parallel for
    for (i=0; i<N; i++)p[i] = p[i] + (v1[i] * v2[i]);output(p, N);
```
1. On entry to first target region, **v1**, **v2**, **p** are allocated on the device. **v1** and **v2** are copied to the device.

- 3. On entry to the second target region, **v1**, **v2**, **p** are allocated and copied.
- 4. Exit is the same as in the first target region
- **5. p** is copied back and forth between the target regions, even though we don't modify the array between target regions

<sup>2.</sup> On exit from the first target region, **p** is copied to host, and **v1**, **v2**, and **p** are removed from the device.

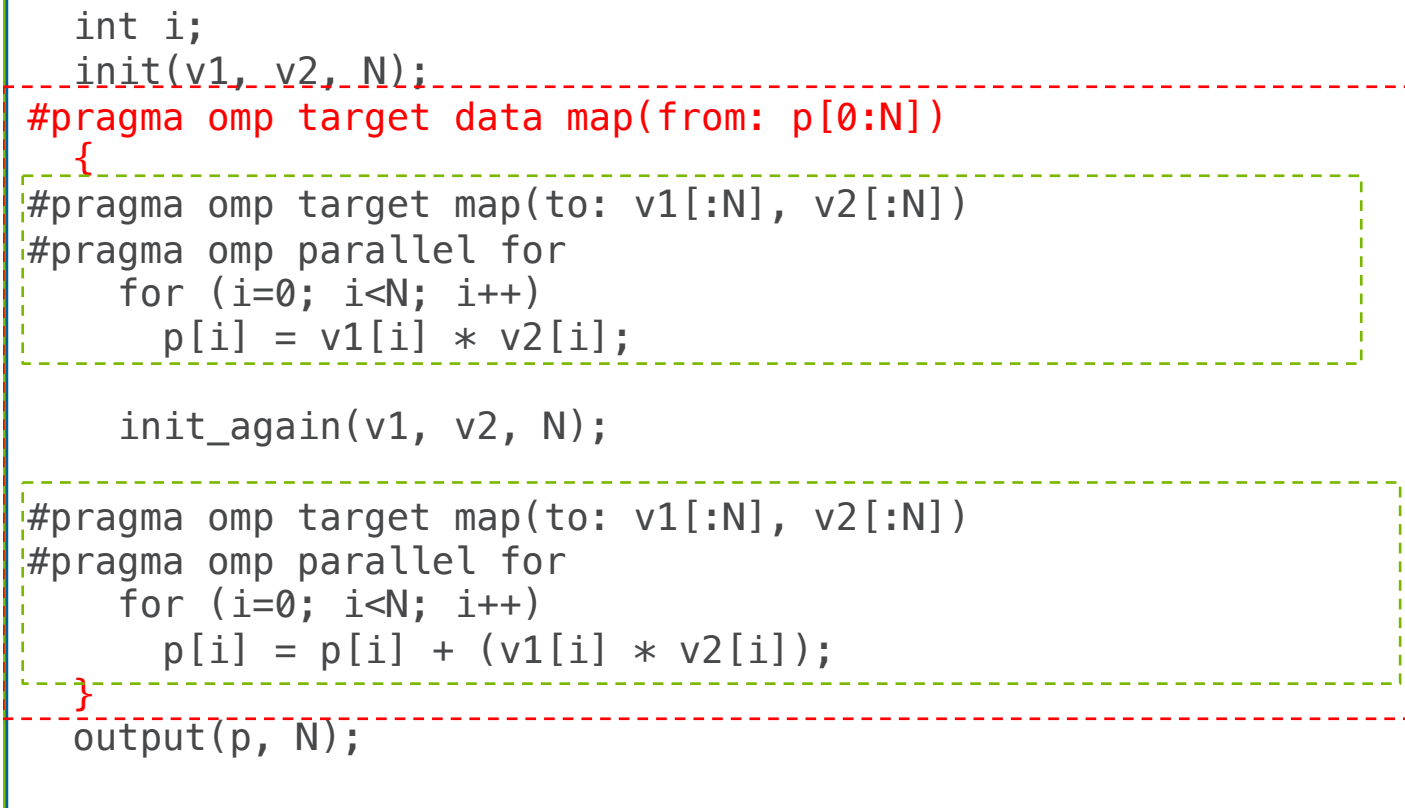

Array **p** is only mapped once, avoiding having to copy **p** back and forth

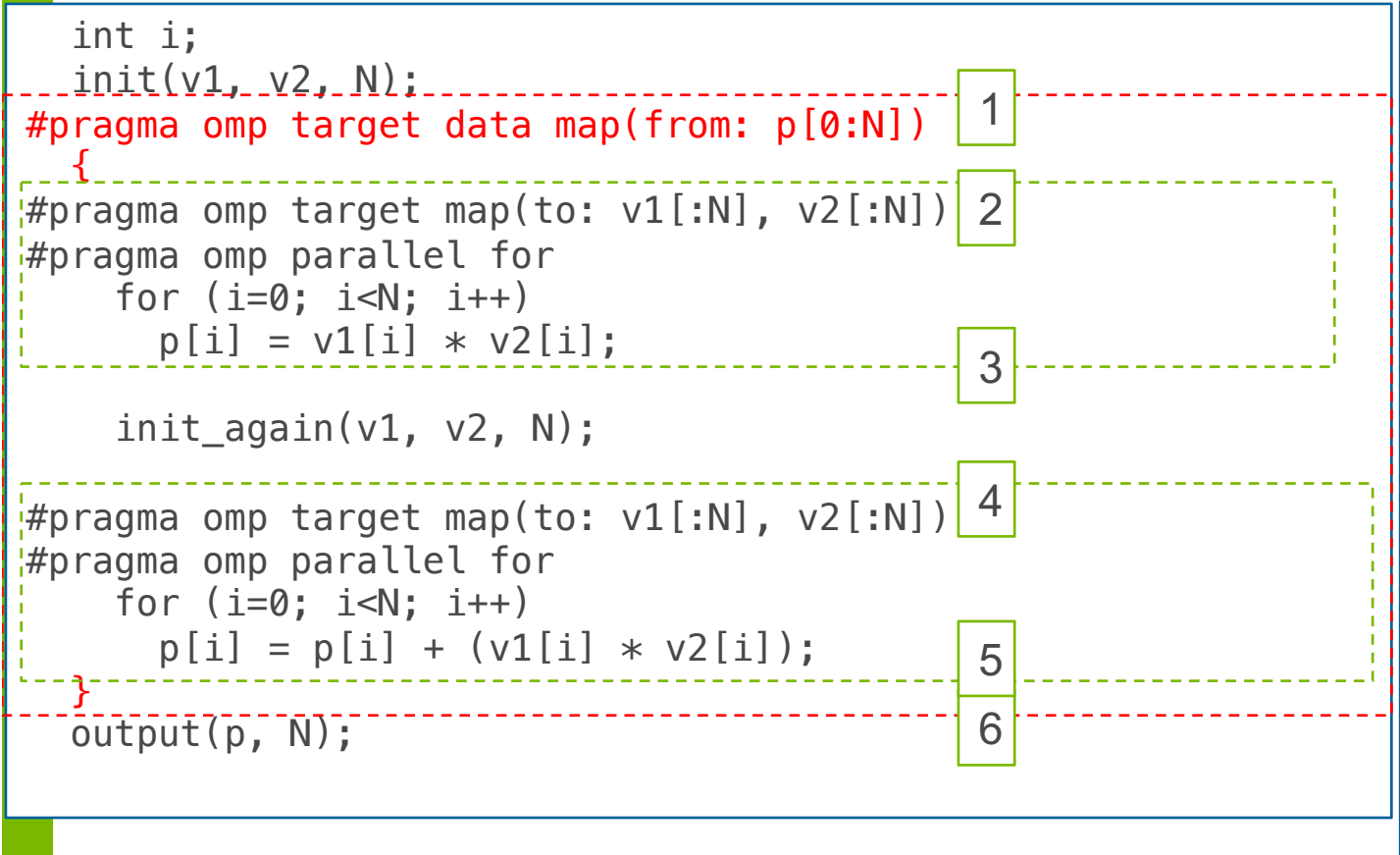

- **1. p** is new. alloc'd on the device and left uninitialized. Ref. count set to 1.
- **2. v1**,**v2** are new. alloc'd on the device, ref. counts set to 1, host values copied to it. **p** is already present, ref count set to 2.
- **3. v1**,**v2** ref counts decrement to 0, and are released. **p** ref count decremented to 1, not released.
- 4. Same as 2.
- 5. Same as 3.
- 6. Ref. count for **p** is 1**,** copied back to host, ref count decrements to 0, released.

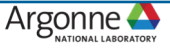

```
int i;
 \text{init}(v1, v2, N);#pragma omp target data map(from: p[0:N])
  {
#pragma omp target map(to: v1[:N], v2[:N]) map(from: p[0:N])
#pragma omp parallel for
    for (i=0; i<N; i++)p[i] = v1[i] * v2[i];init_again(v1, v2, N);
\frac{1}{2}#pragma omp target map(to: v1[:N], v2[:N]) map(tofrom: p[:N])
#pragma omp parallel for
    for (i=0; i<N; i++)p[i] = p[i] + (v1[i] * v2[i]);}
  output(p, N);
                                                                         There is only one instance of
                                                                         a variable in an accelerator's 
                                                                         address space
                                                                         Map clause ignored if already
                                                                         mapped in an outer region
```

```
int i;
 <u>.init(v1, v2, N);</u>
#pragma omp target data map(from: p[0:N])
  {
#pragma omp target map(to: v1[:N], v2[:N])
#pragma omp parallel for
    for (i=0; i<N; i++)p[i] = v1[i] * v2[i];init_again(v1, v2, p, N);
\#pragma omp target map(to: v1[:N], v2[:N]) \
                                    map(always, to: p[:N])
#pragma omp parallel for
    for (i=0; i<N; i++)[p[i] = p[i] + (v1[i] * v2[i]);}
  output(p, N);
```
- There is only one instance of a variable in an accelerator's address space
- Map clause ignored if already mapped in an outer region
- Can use "always" clause to force it

### **TARGET UPDATE CONSTRUCT: KEEPING HOST AND DEVICE CONSISTENT**

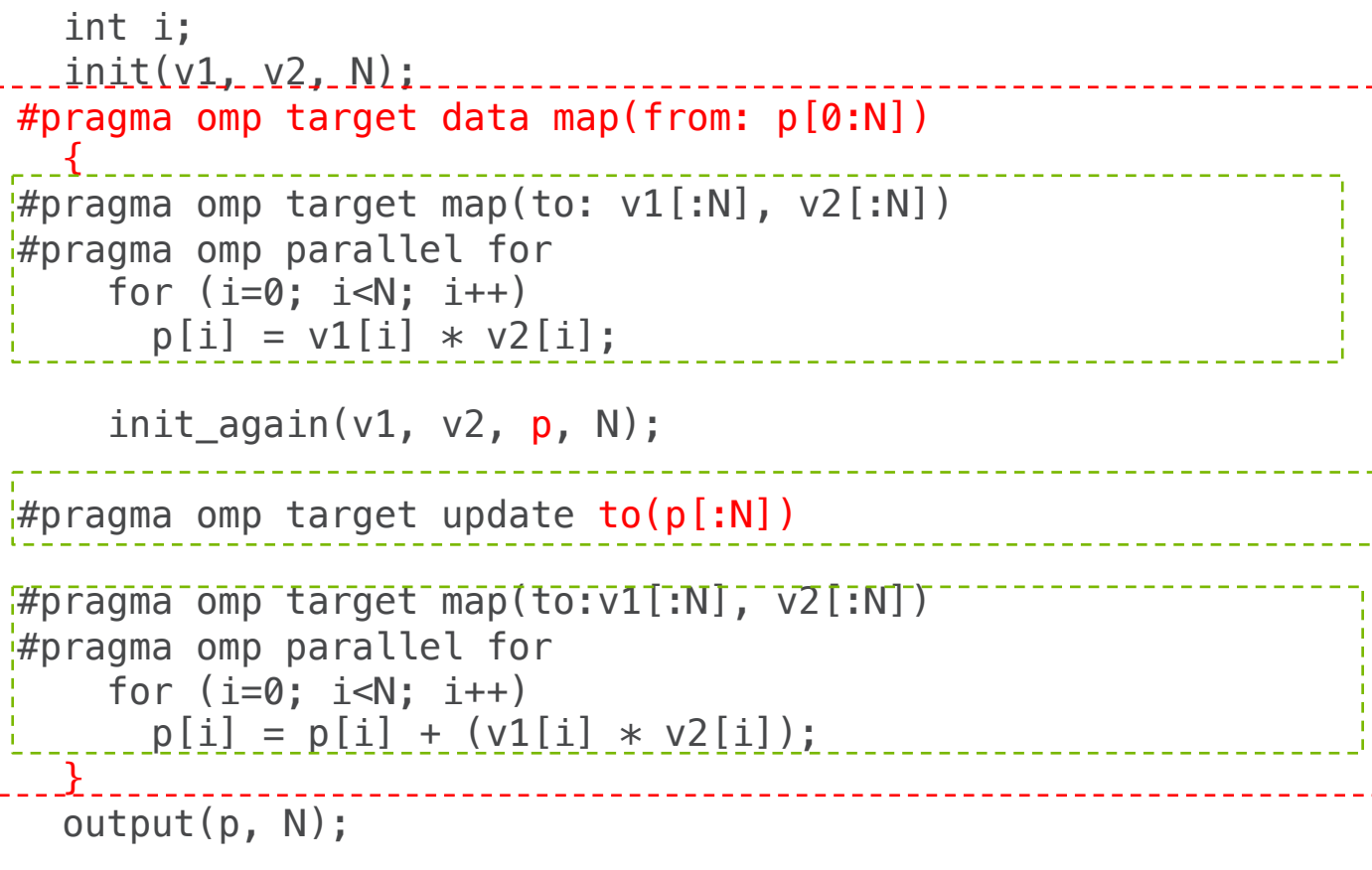

- There is only one instance of a variable in an accelerator's address space
- Map clause ignored if already mapped in an outer region
- Can use "always" clause to force it
- Or can use **target update** to force it. When a host thread encounters a **target update**  construct, it checks if the variables are present in the device data environment, and makes the consistent according to the to/from clause

# **DATA MAPPING: IMPORTANT CONSTRUCTS**

- Declare target
	- Allows global variables to be mapped to an accelerator's device data environment for the whole execution of the program ("globally mapped").

#pragma omp declare target *declarations-defs-seq* #pragma omp end declare target

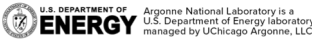

### **DECLARE TARGET: GLOBAL VARIABLES TO DEVICE FOR PROGRAM LIFETIME**

```
#pragma omp declare target 
float p[N], v1[N], v2[N];
#pragma omp end declare target
```

```
void vec_mult()
```

```
{
   int i;
   init(v1, v2, N);
```

```
#pragma omp target update to(v1, v2)
```

```
#pragma omp target
#pragma omp parallel for 
for (i=0; i<N; i++)p[i] = v1[i] * v2[i];
```

```
#pragma omp target update from(p)
```

```
output(p, N);
```
}

For variables, it allows global variables to be mapped to an accelerator's device data environment for the whole execution of the program ("globally mapped")

Globally mapped variables created in accelerator's device data environment at the start of the program, and have an infinite reference count (means that they are never copied to/from implicitly)

Target update is used to keep the variables consistent

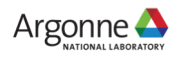

```
Example
double *ptr;
class myArray {
public:
  int length;
  void allocate(int l) {
    double *p = new double[1];
    ptr = p;length = 1;
#pragma omp target enter data \
                    map(alloc:p[0:length])
  }
  void release() {
    double *p = ptr;#pragma omp target exit data \
                    map(release:p[0:length])
    delete[] p;
    ptr = \theta;
```
length  $= 0$ ;

}

};

#### **Target enter/exit data**

41

- **target enter data** construct executes a *map-enter* phase for the pointer-based array section **p[0:length]**. **alloc** allocates memory for the array section on the accelerator
- **target exit data** construct executes a *map-exit* phase for the pointer-based array section **p[0:length]**. Release frees the corresponding storage in the device data environment

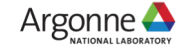

# **SUMMARY OF DATA MAPPING CONSTRUCTS AND SCOPES**

- Map clause on a target construct
	- Map variables for a single target region
	- Enclosed region executes on device and maps data
- Target data
	- Map variables across multiple target regions in a structured block
	- Enclosed region does not execute on device, only maps data
- Declare target
	- Allows global variables to be mapped to an accelerator's device data environment for the whole execution of the program ("globally mapped").
- Target enter/exit
	- Map variables in stand-alone clauses

Mapping is linked to the structured block inside the target data or target region

Maps a variable for the extent of the program, user-managed

Unstructured mapping, usermanaged

Argonne •

# **SUMMARY: DECREASING DATA TRANSFER**

- Use map clause to specify when an array/variable needs to be copied back and forth, instead of using default implicit tofrom clause
- § Use target data regions around structured blocks to avoid mapping variables unnecessarily
- Use target enter/exit data and target declare data to manage data transfer more explicitly

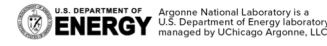

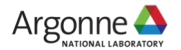

# **4. RUNTIME ROUTINES (AND NVPROF)**

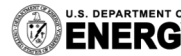

U.S. DEPARTMENT OF Argonne National Laboratory is a<br>**ENERGY** U.S. Department of Energy laboratory<br>MERGY managed by UChicago Argonne, LLC.

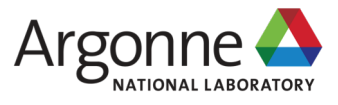

# **RUNTIME ROUTINES**

#### **Helpful for understanding where execution is occurring**

■ Set default device

– void **omp\_set\_default\_device**(int num);

- § Get default deviice
	- int **omp\_get\_default\_device**();
- Get number of target devices – int **omp\_get\_num\_devices**();
- **Find out if we're on the host** 
	- int **omp\_is\_initial\_device**();
- Find out who the host is – int **omp\_get\_initial\_device**();
- Get information about the teams
	- int **omp\_get\_num\_teams**();
	- int **omp\_get\_team\_num**();
- OpenMP support multiple accelerators
- Devices each have a unique device number, although the number is implementation-defined
- **device** and **if** clauses determine the device
	- If not specified, *default-devicevar* ICV is used (set to OMP\_DEFAULT\_DEVICE if set, otherwise it's implementationdefined)

NATIONAL LABORATOR

### **ENVIRONMENT VARIABLES**

#### **Helpful for understanding where execution is occurring**

- **OMP DEFAULT DEVICE** 
	- set default device, when "device(num)" clause is not specified
- § OMP\_TARGET\_OFFLOAD={"MANDATORY" | "DISABLED" | "DEFAULT" }
	- Controls whether region runs on device or host (OpenMP 5.0)

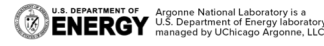

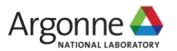

### **NVPROF: PROFILING TOOL FROM CUDA TOOLKIT**

§ Simple profiling: **nvprof ./a.out**

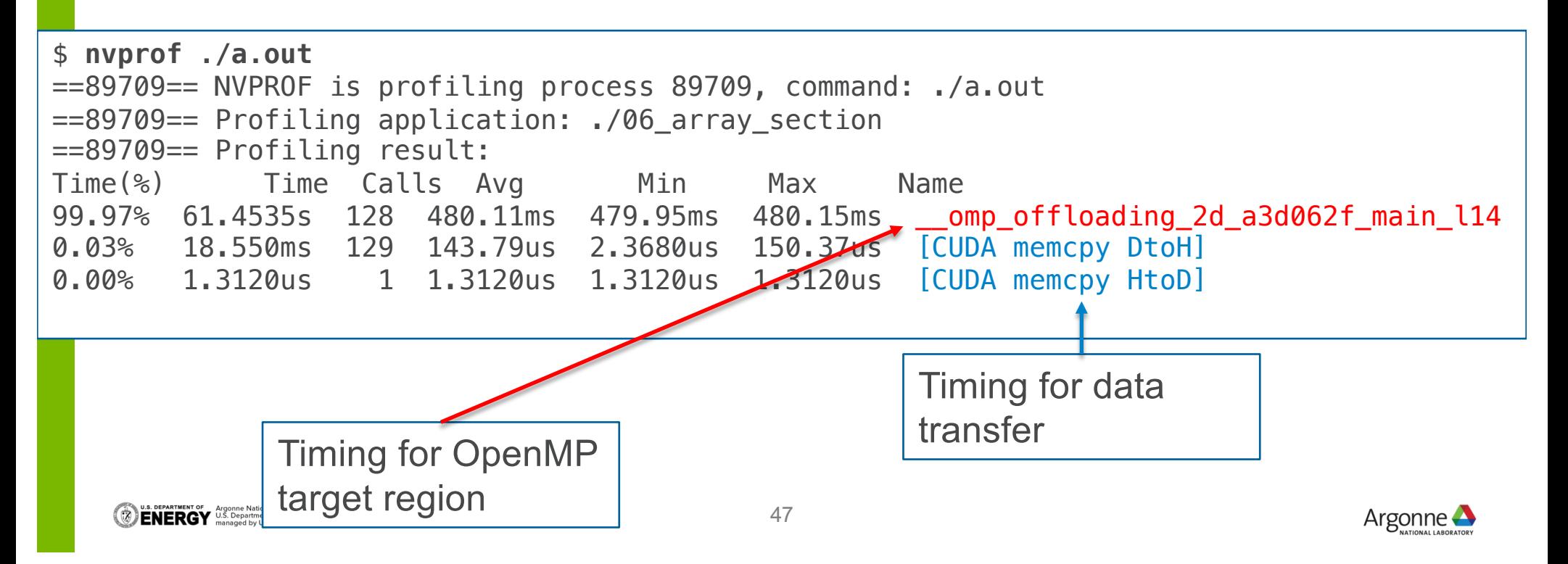

#### **NVPROF: PROFILING TOOL FROM CUDA TOOLKIT**

§ Simple trace profiling: **nvprof --print-gpu-trace ./a.out**

**STERUT** managed by UChicago Argonne, LLC.

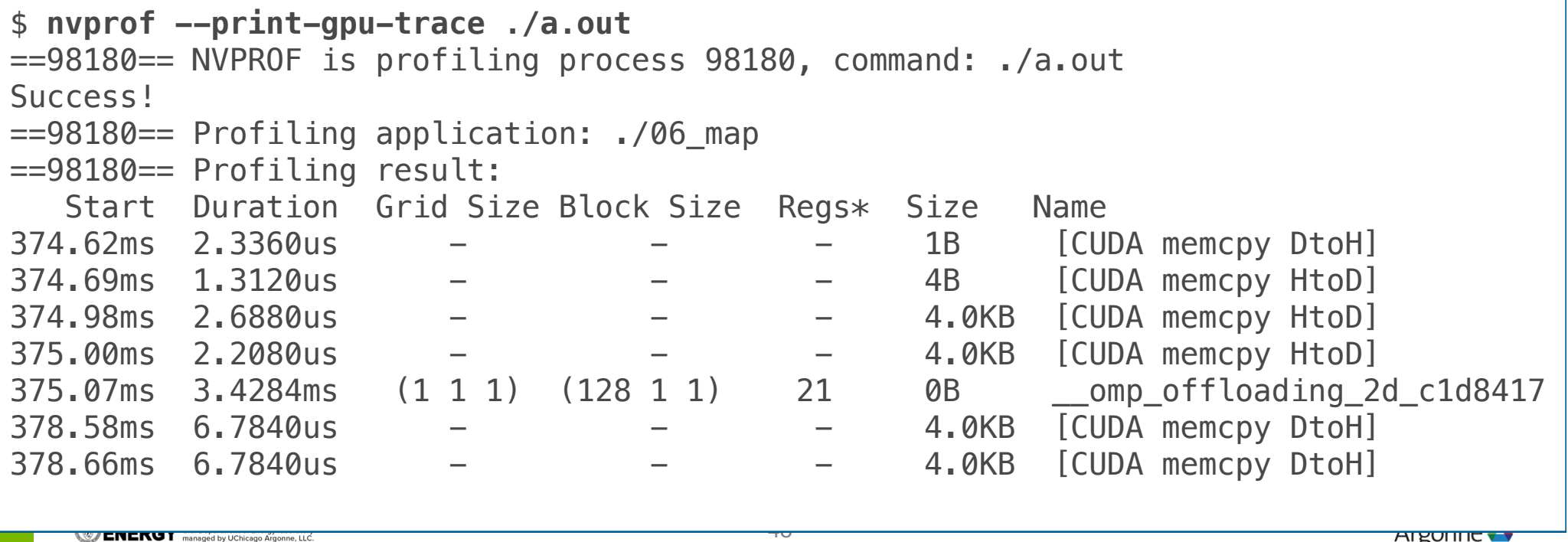

AI BUILLE

# **SUMMARY: CHECKING PROGRAM EXECUTION**

- Use OpenMP runtime routines to check if you're running on the device, the number of threads/teams on the device
- Use nvprof to check the number of data transfers and where time is going

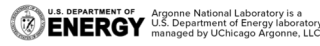

# **REFERENCES AND ACKNOWLEDGEMENTS**

#### **Material from the following were used in this presentation:**

- **1. Using OpenMP – The Next Step** by van der Pas, Stotzer and Terboven, MIT Press, 2017
- 2. OpenMP 4.5 Specification and Examples documents
- 3. "OpenMP 4.5: Relevant Accelerator Features" https://www.olcf.ornl.gov/wpcontent/uploads/2018/02/SummitDev\_OpenMP4.5-tutorial-jan17.pdf
- 4. "Advanced OpenMP Tutorial" https://openmpcon.org/wpcontent/uploads/openmpcon2017/Tutorial2-Advanced\_OpenMP.pdf
- 5. "Targeting GPUs with OpenMP4.5 Device Directives" http://ondemand.gputechconf.com/gtc/2016/presentation/s6510-jeff-larkin-targetinggpus-openmp.pdf

# **OVERVIEW**

- **Example 1** Introduction and some terminology
	- Execution model and data environment
- Important OpenMP 4.5 Constructs/Concepts
	- Device execution control
	- Workshare
	- Data mapping
	- Runtime routines
- § Demo on JLSE at ALCF

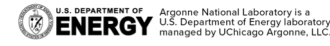

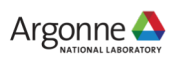

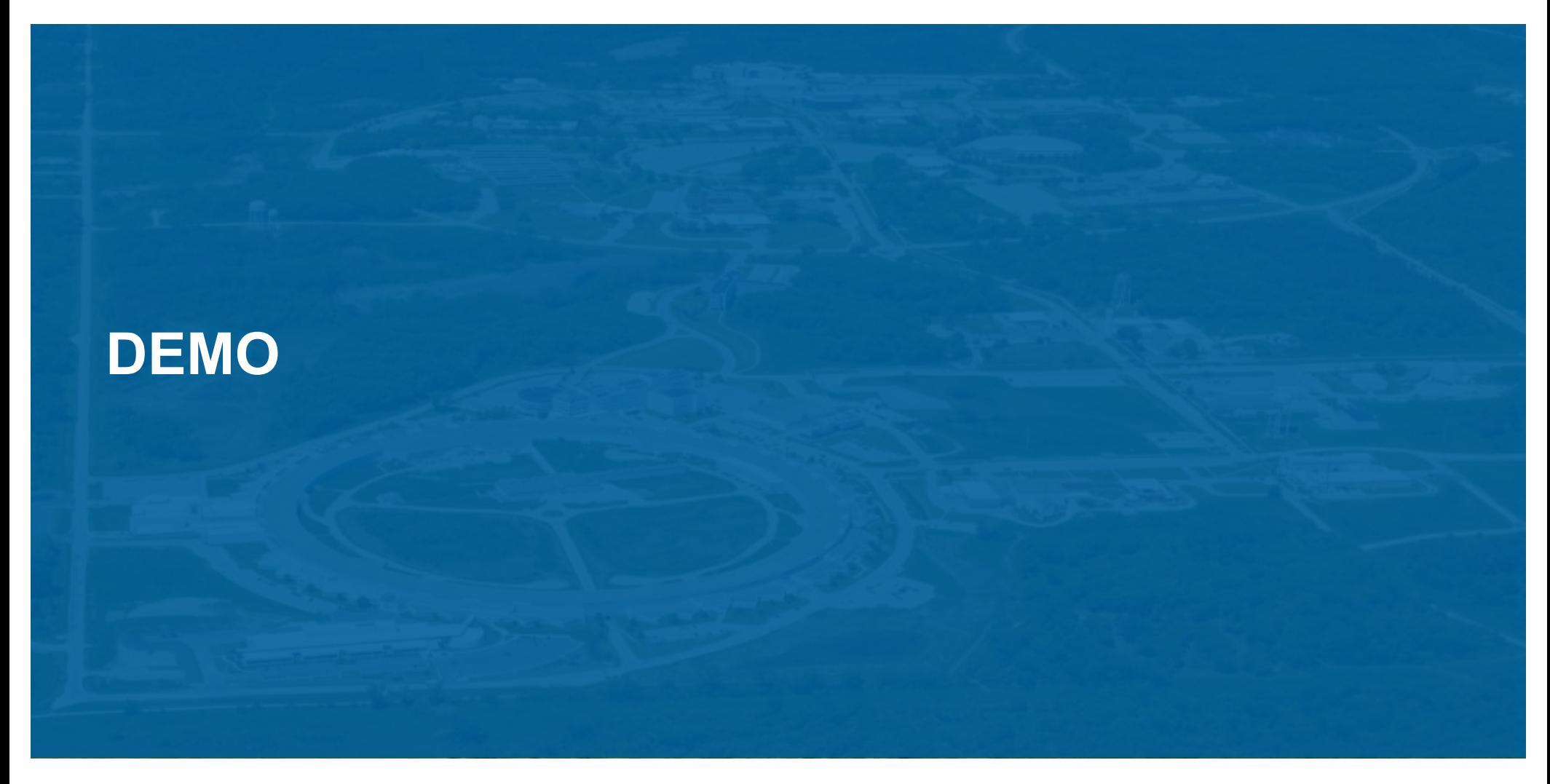

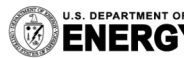

U.S. DEPARTMENT OF Argonne National Laboratory is a<br>**ENERGY** U.S. Department of Energy laboratory<br> $\sum_{\text{managed by UChicago Argonne, LLC.}$ 

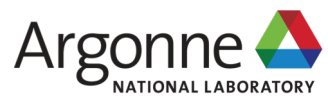

#### **\*Examples can be run at other locations, too**

#### 1. Log into JLSE

- ssh [user@login.jlse.anl.go](mailto:user@login.jlse.alcf.anl.gov)v
- 2. Get the examples
	- git clon[e https://github.com/colleeneb/simple\\_offload\\_examples.gi](https://github.com/colleeneb/simple_offload_examples.git)t

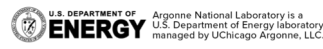

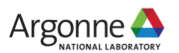

#### **\*Examples can be run at other locations, too**

3. Submit an interactive job, cd into the right directory, and set the environment

\$ qsub -q gpu\_v100\_smx2 -n 1 -t 60 -I

\$ cd location\_of\_cloned\_git\_repo/simple\_offload\_examples

\$ source build\_files/jlse/environment\_setup.sh # sets paths

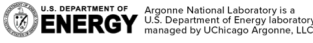

#### **\*Examples can be run at other locations, too**

#### 4. Build the examples

\$ make -f build\_files/jlse/Makefile.jlse clang++ -fopenmp -fopenmp-targets=nvptx64-nvidia-cuda 01\_target\_construct.cpp -o 01 target construct clang++ -fopenmp -fopenmp-targets=nvptx64-nvidia-cuda 02 target teams.cpp -o 02 target teams clang++ -fopenmp -fopenmp-targets=nvptx64-nvidia-cuda 03\_target\_teams\_parallel.cpp -o 03 target teams parallel clang++ -fopenmp -fopenmp-targets=nvptx64-nvidia-cuda 04\_map.cpp -o 04\_map  $cl$ ang++  $-I$ openmp  $-I$ openmp-targets=nvptx64-nvidia-cuda 05 map type.cpp -o 05\_map\_type

#### **\*Examples can be run at other locations, too**

- 1. "Hello world from the accelerator"
	- ./01\_target\_construct
- 2. Look at how many teams are generated with just target teams clause:
	- ./02\_target\_teams
	- This should print out a message from every thread in a team
- 3. Look at what happens when the parallel construct is added after target teams:
	- ./03\_target\_teams\_parallel
- 4. Look at the number of data transfers printed out with nvprof when implicit mapping is used:
	- nvprof --print-gpu-trace ./04\_map
- 5. Look at the number of data transfers printed out with nvprof when explicit mapping is used:
	- nvprof --print-gpu-trace ./05\_map\_type

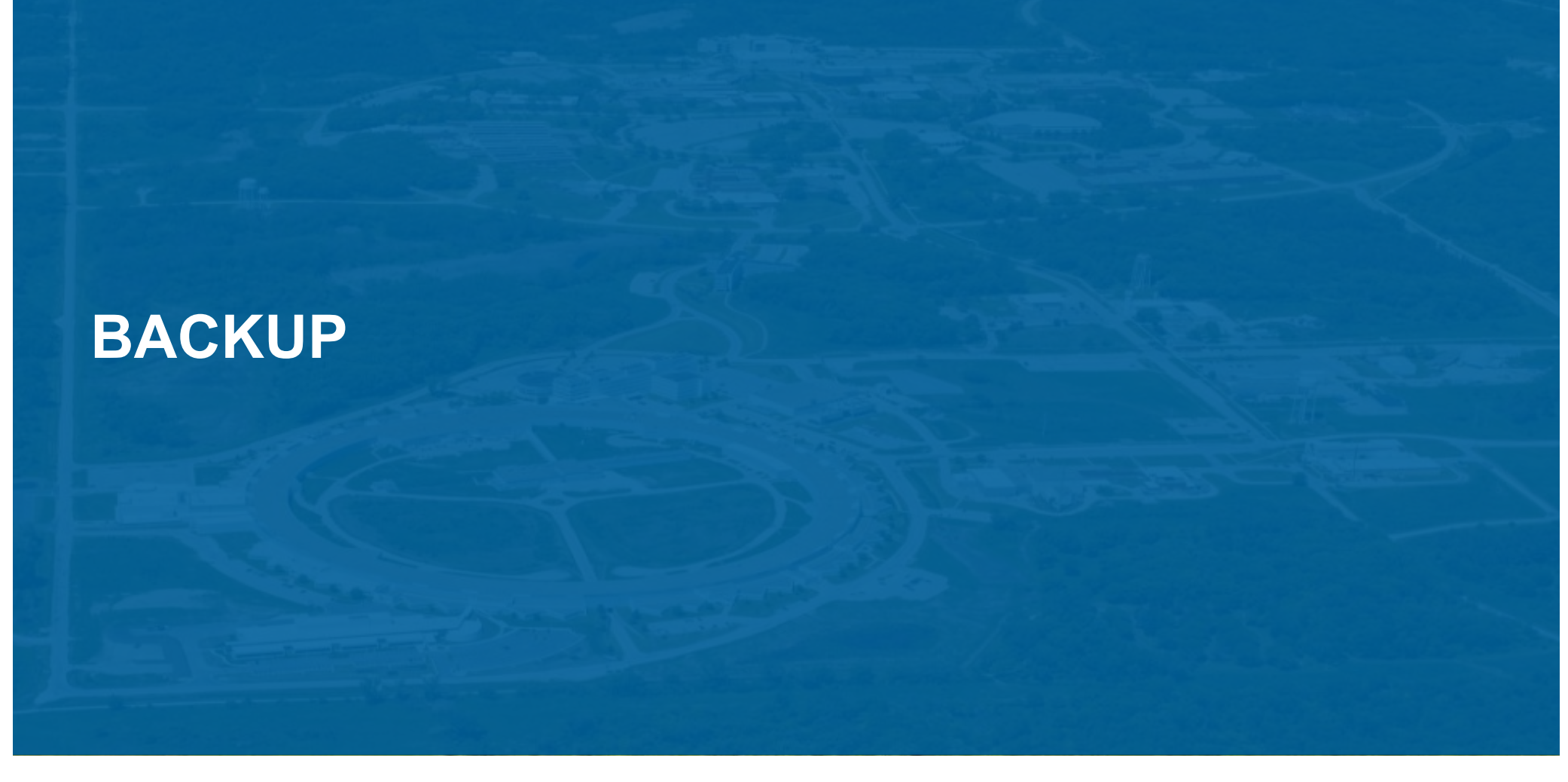

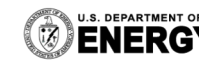

57

U.S. DEPARTMENT OF Argonne National Laboratory is a<br>**ENERGY** U.S. Department of Energy laboratory<br>MERGY managed by UChicago Argonne, LLC.

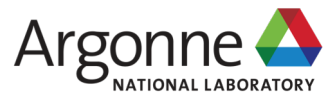

# **MANAGING MEMORY WITH API ROUTINES**

- Allocates space on the device, get a device pointer
	- void\* **omp\_target\_alloc**( size\_t size, int device\_num )
- Free space on the device using a device pointer
	- void **omp\_target\_free**( void\* device\_ptr, int device\_num );
- Copy memory back and forth
	- int **omp\_target\_memcpy**( void\* dst, void\* src, size\_t length, size\_t dst\_offset, size\_t src\_offset, int dst\_device\_num, int src\_device\_num );

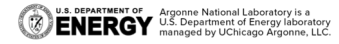

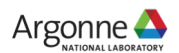